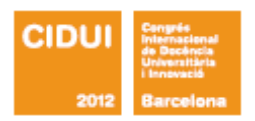

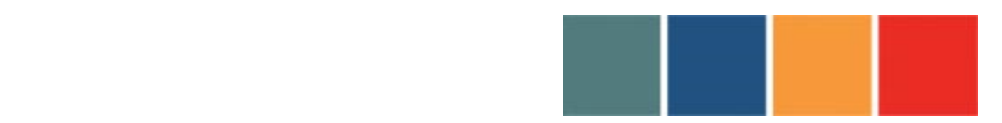

**NUEVAS TECNOLOGÍAS DE IMAGEN RADIOLÓGICA Y SU APLICACIÓN EN LA DOCENCIA UNIVERSITARIA. APLICACIÓN EN ANTROPOLOGÍA BIOLÓGICA Y BIOMEDICINA.** 

!!!!!!!!!!!!!!!!!!!!!!!!!!!!!!!!!!!!!!!!!!!!!!!!!!!!!!!!!!!!!!!!!!!!!!!!!!!!!!!!!!!!!!!!!

**Imágenes radiológicas 3D y 4D aplicadas en la docencia de la variabilidad humana.**

• Rissech Badalló, Carme Universidad de Barcelona Departamento de Biología Animal. Faculatad de Biología Avd. Diagonal 645. 08028-Barcelona, España **carme.rissech@ub.edu**

• Pujol Bayona, Aniol Universidad de Barcelona Departamento de Biología Animal. Facultat de Biología Avd. Diagonal 645. 08028-Barcelona, España **aniol.p@gmail.com**

• Clavero Mateo, Ana Universidad de Barcelona

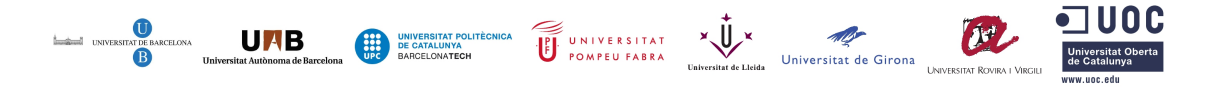

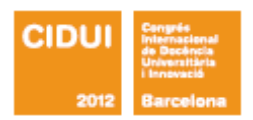

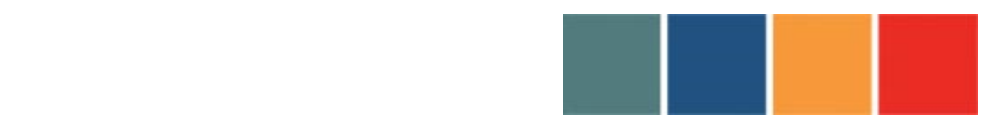

!!!!!!!!!!!!!!!!!!!!!!!!!!!!!!!!!!!!!!!!!!!!!!!!!!!!!!!!!!!!!!!!!!!!!!!!!!!!!!!!!!!!!!!!!

Departamento de Biología Animal. Facultat de Biología Avd. Diagonal 645. 08028-Barcelona, España **anaclama84@gmail.com**

• Turbón Borrega, Daniel Universidad de Barcelona Departamento de Biología Animal. Facultat de Biología Avd. Diagonal 645. 08028-Barcelona, España **turbon@ub.edu**

**1. RESUMEN:** Las nuevas técnicas de imagen de alta resolución (TAC multicorte, resonancia magnética, radiografía digital) no sólo permiten obtener imágenes reales del cuerpo, sino que generan un conjunto de datos almacenables (Ficheros DICOM) y recuperables en 3D, 4D y 5D. Mediante este tipo de ficheros pueden llevarse a cabo todo tipo de tareas de análisis y procesado de imagen, y examinar cualquier parte corporal o proceso fisiológico de manera precisa e interactiva. Esta innovación tecnológica se presenta como un instrumento de gran utilidad docente en Antropología Biológica y Biomedicina.

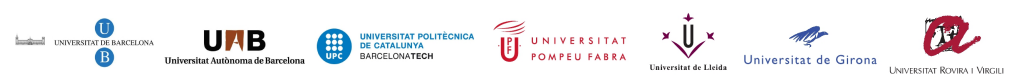

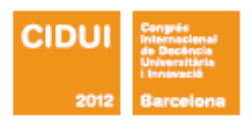

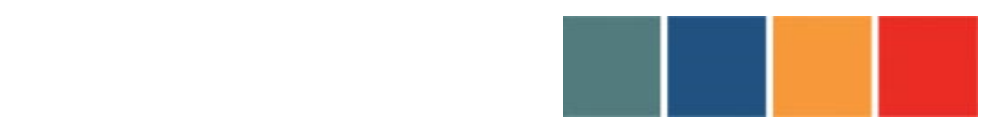

!!!!!!!!!!!!!!!!!!!!!!!!!!!!!!!!!!!!!!!!!!!!!!!!!!!!!!!!!!!!!!!!!!!!!!!!!!!!!!!!!!!!!!!!!

**2. ABSTRACT:** New techniques for high-resolution image (multislice CT, MRI, digital radiography) can not only get real images of the body, but generate a data set storable (DICOM Files) and recoverable in 3D, 4D and 5D. Through this type of file can be carried out all tasks of analysis and image processing, and examine any body part or physiological process accurately and interactively. This technological innovation is presented as a useful teaching tool in Biological Anthropology and Biomedicine.

- **3. PALABRAS CLAVE :** Anatomía, 3D, imágenes radiográficas, DICOM, rendereo / **KEYWORDS**: Anatomy, 3D, radiographic images, DICOM, "rendering".
- **4. ÁREA DE CONOCIMIENTO:** Indicar el área a la que corresponde el contenido de la propuesta:
	- Arte y Humanidades
	- Ciencias Experimentales y de la Salud
	- Ciencias Sociales y Jurídicas
	- Ingenierías y Arquitectura
	- Más de un área
- **5. ÁMBITO TEMÁTICO DEL CONGRESO:** Indicar el ámbito temático al que es propone adscribir la comunicación:
	- Evaluación y calidad institucional
	- La cooperación en y por el conocimiento

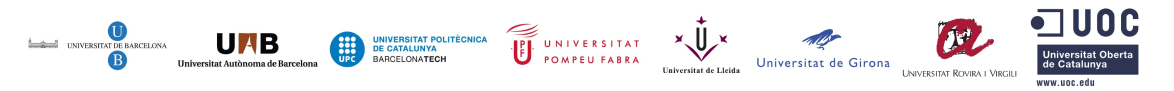

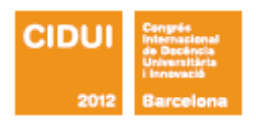

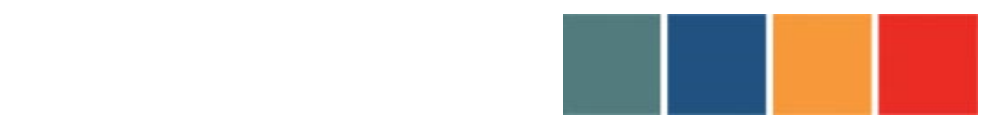

!!!!!!!!!!!!!!!!!!!!!!!!!!!!!!!!!!!!!!!!!!!!!!!!!!!!!!!!!!!!!!!!!!!!!!!!!!!!!!!!!!!!!!!!!

- Innovación en el enseñamiento superior
- El aprendizaje autónomo del alumno
- La internacionalización de la universidad

*El Comité Científico se reserva el derecho de decidir el ámbito final de las propuestas*.

#### **6. MODALIDAD DE PRESENTACIÓN**:

- Comunicación oral
- Comunicación póster
- Comunicación electrónica

*El Comité Científico se reserva el derecho de decidir el formato final de las propuestas.*

**7. DESARROLLO:** tendrá una extensión de entre 25.000 – 35.000 caracteres (con

espacios)

a) Objetivos

Los objetivos de este trabajo son dos: 1) dar a conocer la experiencia del equipo en la utilización de las nuevas técnicas en imagen radiográfica y la informática complementaria, como instrumento docente, así como 2) valorar su aplicación en la docencia universitaria en Biología Humana y Biomedicina.

b) Descripción del trabajo

El proceso de Convergencia hacía el Espacio Europeo de Educación Superior (EEES) implica una serie de cambios importantes. Quizás el más importante sea la reorganización

SECRETARIA TÉ CNICA VII CIDUI ISBN 978 - 8 4 - 695 - 4073 - 2 THE CONTROLLED OF CATALONYA POLITICAL BY A CONTROLLED A BRACE CONTROLLED AND TRANSPORTED TO A POWER CONTROLLED A CONTROLLED A DESCRIPTION OF THE POWER OF CONTROLLED A CONTROLLED AND TRANSPORTED TO A CONTROLLED A CONTROLLED

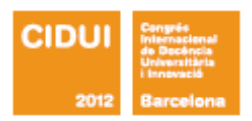

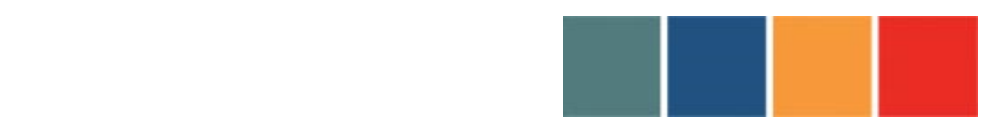

!!!!!!!!!!!!!!!!!!!!!!!!!!!!!!!!!!!!!!!!!!!!!!!!!!!!!!!!!!!!!!!!!!!!!!!!!!!!!!!!!!!!!!!!!

de la enseñanza superior en torno a modelos de formación centrados en el trabajo del estudiante y el desarrollo de competencias profesionales. Desde este nuevo paradigma de aprendizaje, el alumno no puede seguir cumpliendo roles de mero asimilador de contenidos. Es necesario un profundo cambio metodológico tanto en la forma de organizar y llevar a cabo las actividades como en los procesos de aprendizaje, en los que el alumno pase a ser protagonista, de forma individualizada, cuando adquiere nuevos conocimientos. Este cambio en la metodología didáctica en la universidad es coherente con una línea de innovación e investigación. En este sentido la nuevas técnicas de imagen de alta resolución (radiografía digital, TAC multicorte, resonancia magnética, y escáner tridimensional, ver tabla 1) que no sólo permiten obtener imágenes reales del cuerpo, sino que generan un conjunto de datos almacenables (Ficheros DICOM) que permiten la reconstrucción 2D, 3D, 4D, 5D, y todo tipo de tareas de análisis y procesos de imagen, de gran utilidad en los estudios de Antropología Biológica y Biomedicina. Estas nuevas técnicas de imagen, además de permitir examinar las distintas regiones corporales de una manera muy precisa e interactiva, permiten aplicar sobre ellas técnicas reconstructivas y mesurativas, presentándose como un instrumento de gran utilidad docente e investigadora.

Las técnicas radiográficas tienen hoy día gran importancia en el diagnóstico, en la prevención y tratamiento de enfermedades y traumatismos. Se ha producido un gran avance técnico que permite visualizar todo tipo de tejidos y órganos (Chen 2012, Wedeen 2012, Zilles y Amunts 2012). Las imágenes digitales se obtienen en décimas de segundo, lo que permite la obtención de imágenes dinámicas, que se conoce como 4D (imágenes 3D adquiridas en diferentes instantes de tiempo, que conforman la cuarta dimensión). Esta técnica posibilita la visualización de imágenes digitales en movimiento en tiempo real. Se puede visualizar, por ejemplo, el movimiento cardiaco, o rastrear venas o arterias, en diversos momentos, como antes o después de una inyección de contraste. Los datos obtenidos pueden consultarse a distancia, enviando las imágenes a través de la red electrónica.

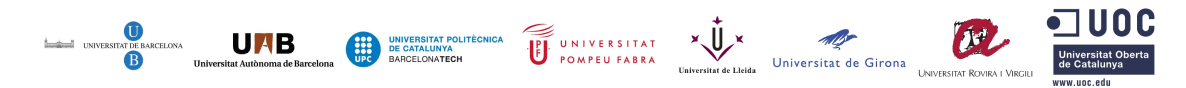

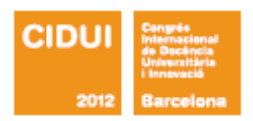

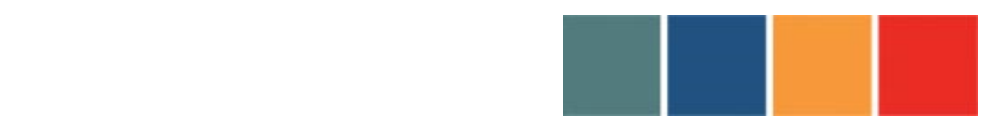

!!!!!!!!!!!!!!!!!!!!!!!!!!!!!!!!!!!!!!!!!!!!!!!!!!!!!!!!!!!!!!!!!!!!!!!!!!!!!!!!!!!!!!!!!

La aplicación masiva de estas nuevas tecnologías de imagen radiológica en los hospitales públicos españoles ha originado una gran base de datos, protegida legalmente. La utilidad como instrumento de investigación de estas nuevas técnicas de imagen y de la base de datos generada a partir de ellas, queda demostrada por el trabajo realizado por diferentes investigadores en le análisis del dimorfismo sexual (Soon Kwak et al., 2008; Crespo et al., 2012), en la realización de autopsias virtuales (Thali et al., 2003, Dedouit et al., 2007) y en estudios de Evolución Humana (Clavero 2009; Turbón et al., 2010; Clavero et al., 2010, 2012; Chantal, 2011; Crespo et al., 2012), y del Desarrollo Humano (Rissech et al., 2011; López-Costas et al., 2011; Pujol et al., 2010, 2011, 2012). Muchos de ellos son trabajos realizados por nuestro equipo. Mediante los proyectos de investigación CGL2006-02170 y CGL2011-25830, del Ministerio de Ciencia e Innovación (MICINN), ambos dirigidos por el Dr. Turbón de la Universidad de Barcelona, está emergiendo una potente base de datos de imágenes DICOM, procedentes de TCs y telemetrías, basada en unas 20.000 historias clínicas provenientes del Servicio de Salud de Castilla-La Mancha (SESCAM), el Hospital Clínico de la Universidad de Barcelona y el Hospital Sant Joan de Déu --también de la Universidad de Barcelona--, debidamente anonimizadas conforme a la Ley Orgánica de Protección de Datos (García et al., 2010). La visualización de las imágenes se puede realizar en diferentes representaciones (2D, 3D, y 4D) a través del programa informático Osirix, un programa escrito por Antoine Roset, que transforma un Appel Macintosh en una estación de trabajo PACS DICOM para procesar i visualizar imágenes médicas. Osirix está distribuido bajo licencia GNU (General Public Licence). Estas novedosas técnicas están disponibles para cualquier grupo de investigación y constituyen nuevos métodos para analizar las diferentes regiones anatómicas.

Con la intención de valorar la utilidad docente de las nuevas técnicas de imagen se aplicó de manera experimental en 3 asignaturas de dos Grados de la Facultad de Biología de la Universidad de Barcelona. Estas asignaturas son: Practicum I y II, respectivamente, de Evolución Humana (Grado de Biología), y Elementos de Anatomía y Organografía (Grado de Biomedicina) (11 Grupos de Prácticas de dos horas de duración cada una). La

> SECRETARIA TÉ CNICA VII CIDIII ISBN 978 - 8 4 - 695 - 4073 - 2

**UNB** 

UNIVERSITAT WE VALUE ON THE STORE IS NOT THE POMPEU FABRA

**CEL** 

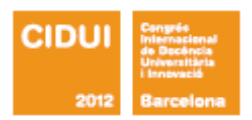

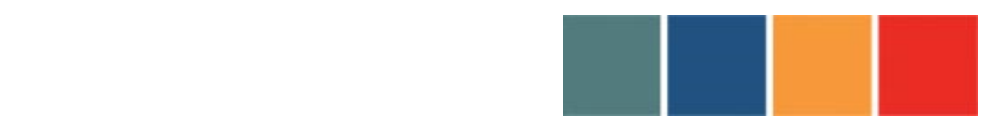

!!!!!!!!!!!!!!!!!!!!!!!!!!!!!!!!!!!!!!!!!!!!!!!!!!!!!!!!!!!!!!!!!!!!!!!!!!!!!!!!!!!!!!!!!

propuesta de trabajo fue la capacitación del alumno para realizar un trabajo autónomo en el laboratorio, a partir de las nuevas técnicas de imagen radiográficas, y que evaluase la complejidad de la variabilidad biológica humana a partir de las imágenes propuestas. El esquema de trabajo con los alumnos fue el siguiente:

- 1) Familiarización con el software Osirix y la exploración del cuerpo humano a partir de tomografías computarizadas y telemetrías.
- 2) Estudio, por parejas de alumnos, de aplicaciones y ejemplos de variabilidad en diferentes ejemplos-problema.
- 3) Cuantificación de los ejemplos-problema, por parte de los alumnos (por parejas).
- 4) Análisis y comentario por parte de los alumnos (por parejas). Presentado en forma de informe razonado**.**

### **1) Familiarización con el software Osirix y la exploración del cuerpo humano a partir de tomografías computarizadas y telemetrías**.

En esta sesión inicial, de una duración aproximada de quince minutos se expuso un panorama general de los elementos y contenidos docentes. El equipo consistía en un aula para un grupo reducido (unas quince personas), una pantalla de proyección, un proyector y un ordenador, en este caso Mac, por utilizarse el software Osirix. Como en una clase previa de Teoría, ya se había explicado el fundamento teórico de las técnicas radiológicas y de imagen, correspondía ahora su aplicación práctica: 1) proyección de una radiografía 2D, de una telemetría, apertura de la imagen, su identificación, visionado en 2D, las medidas a obtener en mm., y el procedimiento consiguiente. Seguidamente se pasó al análisis de imágenes en 3D, para lo cual se abría una imagen y se explicaba con particular detalle el proceso de "rendereo" (*rendering technique*), la técnica mas

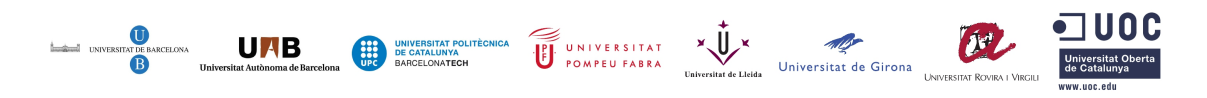

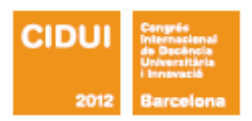

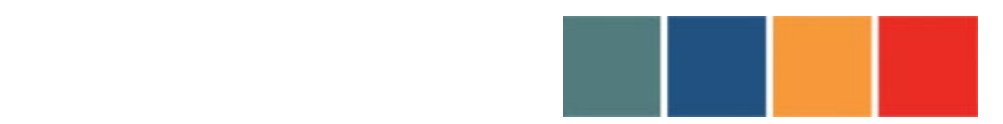

!!!!!!!!!!!!!!!!!!!!!!!!!!!!!!!!!!!!!!!!!!!!!!!!!!!!!!!!!!!!!!!!!!!!!!!!!!!!!!!!!!!!!!!!!

comúnmente usada para visualizar volúmenes de tejidos blandos. Con ella puede asignarse distintos colores y transparencias con diferentes valores de intensidad a las imágenes 3D. Así, puede verse sucesivamente la cara del sujeto, o bien solamente su musculatura, o bien exponer el esqueleto craneal, por ejemplo. La barra de herramientas del programa permite ampliar reducir, cortar, girar y medir dimensiones y ángulos en las imágenes, aunque, para determinadas mediciones (perímetros, por ejemplo, de la sección de hueso) la imagen 3D puede visualizarse en 2D para un resultado más preciso. Ello se debe a que el *rendereo* es un artificio matemático tanto más preciso cuantos más 'cortes' tenga la imagen. Este cálculo matemático no siempre iguala la eficacia de las medición directa en imágenes 2D.

El alumno recibía en esta introducción, sobre las imágenes virtuales, la necesaria orientación de cómo obtener los datos previstos por el profesor.

#### **2) Estudio, por parejas de alumnos, de aplicaciones y ejemplos de variabilidad en diferentes ejemplos-problema.**

En la segunda parte de la sesión docente, los alumnos procedieron a obtener los datos previstos por el profesor en una hoja 'ad hoc' para ello, actuando por parejas. Actuar en pareja tiene la ventaja del mutuo apoyo e interacción, con ayuda del profesor. Los alumnos fueron manejando sucesivamente ordenador e imágenes, labor permanentemente proyectado en la pantalla de proyección, lo que facilita, mediante la repetición, el aprendizaje y el aumento de la pericia de quienes aún no habían intervenido. Ello repercutió en la distribución del tiempo que no resultó el mismo para todos. Generalmente las dos primeras parejas invirtieron unos quince minutos en obtener sus datos. Las siguientes tardaron mucho menos por haber estado observando el trabajo previo de sus compañeros,

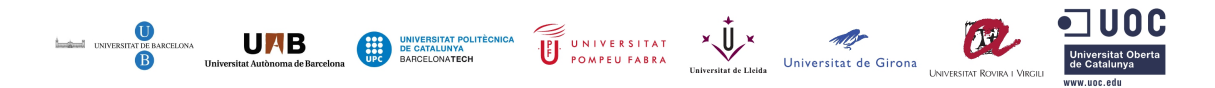

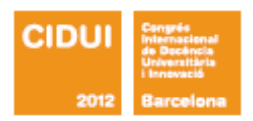

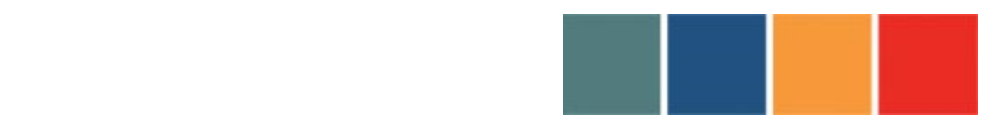

!!!!!!!!!!!!!!!!!!!!!!!!!!!!!!!!!!!!!!!!!!!!!!!!!!!!!!!!!!!!!!!!!!!!!!!!!!!!!!!!!!!!!!!!!

ayudados por el profesor. De este modo la clase para 12 alumnos puede realizarse en 2 horas.

#### **3) Cuantificación de los ejemplos-problema, por parte de los alumnos (por parejas).**

Estudio de telemetrías:

1. Cálculo de medidas *y determinación sexual* de un individuo mediante radiología digital, visualizada en una imagen DICOM, aplicando las funciones discriminantes propuestas por Alemán y colaboradores (1997). Se escogieron las fórmulas (tabla 2) por estar basadas en población española actual.

2. Cálculo de medidas y *determinación de la estatura probable* del mismo individuo mediante radiografía digital, visualizada en una imagen DICOM, aplicando las funciones para el cálculo de la estatura propuestas por Pearson (1899). Se escogieron las fórmulas (tabla 2) de este autor por estar basadas en población francesa, la cual es biológicamente e históricamente cercana a la población catalana, de donde mayoritariamente surge la muestra de nuestro estudio.

3. Cálculo de medidas y *estimación de la edad de un individuo inmaduro* mediante radiografía digital, visualizada en una imagen DICOM, aplicando las funciones para el cálculo de la edad subadulta basadas en la tibia (López-Costas et al., 2012) y el húmero (Rissech et al., in press) desarrolladas por nuestro equipo (tabla 2). Se escogieron estas fórmulas por estar basadas en la población actual de la Península Ibérica. Ver ejemplo de aplicación en tabla 3.

UNIVERSITAT WILL VALLED OF CITON AND POWER TO PROVE CHARGE TO THE CHARGE OF CONTRACTOR

Estudio de tomografías computarizadas:

UNIVERSITAT POLITÈCNICA<br>DE CATALUNYA<br>BARCELONATECH

**UAB** 

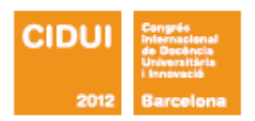

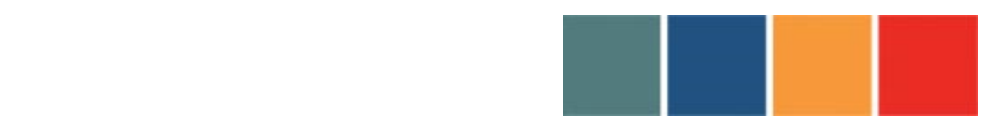

!!!!!!!!!!!!!!!!!!!!!!!!!!!!!!!!!!!!!!!!!!!!!!!!!!!!!!!!!!!!!!!!!!!!!!!!!!!!!!!!!!!!!!!!!

1. Cálculo de medidas y *determinación sexual de un individuo*, estudio de una parte del cuerpo mediante tomografía computada multicorte visualizada en una imagen DICOM.

### **4) Análisis y comentario por parte de los alumnos (por parejas). Presentado en forma de informe razonado.**

En los días siguientes a la sesión docente, los alumnos elaboraron los datos con el tiempo y tranquilidad necesarios, consultando al profesor personalmente o por correo electrónico y, finalmente, presentaron un informe razonado de su actuación, con los cálculos obtenidos y un comentario individualizado. El Foro de puede utilizarse para dar directrices generales.

#### **La evaluación de los resultados obtenidos** se realizó mediante:

1) la observación de los alumnos en clase, donde se tuvieron en cuenta tres ítems: (i) la actitud y (ii) el grado de participación de los alumnos en clase, y (iii) el grado de colaboración con el compañero durante el trabajo en común. Se consideró una actitud positiva cuando el alumno mostraba interés por la clase. El grado de participación se valoró mediante el número de preguntas realizadas por el alumno en clase. El grado de colaboración con el compañero se evaluó mediante el porcentaje de trabajo realizado.

2) la valoración de los informes razonados de las dos pruebas estudiadas presentados por los alumnos.

#### c) **Resultados y/o conclusiones**

**UNB** 

UNIVERSITAT POLITÈCNICA<br>DE CATALUNYA<br>UPC BARCELONATECH

SECRETARIA TÉ CNICA VII CIDUI ISBN 978 - 8 4 - 695 - 4073 - 2

UNIVERSITAT WE UNIVERSITAT UNIVERSITAT UNIVERSITAT UNIVERSITAT UNIVERSITAT UNIVERSITAT UNIVERSITAT UNIVERSITATION

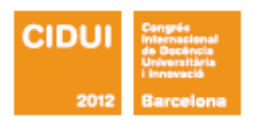

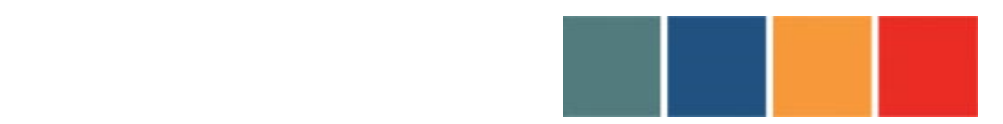

!!!!!!!!!!!!!!!!!!!!!!!!!!!!!!!!!!!!!!!!!!!!!!!!!!!!!!!!!!!!!!!!!!!!!!!!!!!!!!!!!!!!!!!!!

La valoración de la experiencia fue muy positiva tanto por la actitud, la participación y la colaboración en el trabajo como por los informes razonados presentados. La actitud en clase se valoró como positiva en todos los alumnos, los cuales mostraban interés y asombro por las imágenes y las posibilidades que ofrecen las nuevas técnicas. Los grados de participación fueron muy altos, con numerosas preguntas por parte de los alumnos, de tal manera que al final no era posible cuantificarlas. En cuanto a los grados de colaboración durante el trabajo en común entre las parejas de alumnos fueron del 50% equiparándose la participación en el trabajo de ambos compañeros.

Se observó, que el tiempo requerido por los alumnos para conseguir los planos deseados de las regiones anatómicas escogidas disminuía a medida que avanzaba la clase, debido a que los alumnos iban adquiriendo soltura en el manejo de software Osirix.

Todos los alumnos de las tres asignaturas (Practicum I y II de Paleoantropología, y Elementos de Anatomía y Organografía), de los dos Grados (Grado de Biología y Grado de Biomedicina) presentaron gran interés y facilidad de aprendizaje del software Osirix y de las nuevas técnicas de imagen. En especial, tuvieron atractivo las visiones del cuerpo humano a través de estas nuevas técnicas y las diferentes variaciones, patológicas o no, del mismo. Estas técnicas les permitían ver la anatomía real de las diferentes regiones del cuerpo y los procesos fisiológicos de los individuos vivos actuales.

El aprendizaje y utilización de las nuevas técnicas de imagen resulta muy adecuado y absolutamente necesario para que el alumnado esté al día en las nuevas tecnologías. Además los acerca a los nuevos métodos de investigación, los cuales están surgiendo en estos campos de la Biología y Medicina.

Además esta innovación docente permite:

1) Estudiar los diversos sistemas del cuerpo en una gran diversidad de formas, pues permite aumentar, cortar, recortar, colorear, girar, medir con precisión, etc… todo el cuerpo humano que haya sido tomografiado.

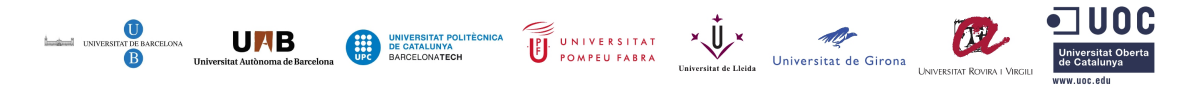

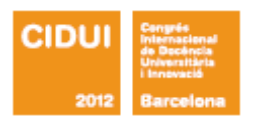

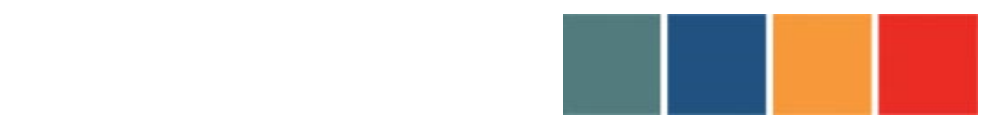

!!!!!!!!!!!!!!!!!!!!!!!!!!!!!!!!!!!!!!!!!!!!!!!!!!!!!!!!!!!!!!!!!!!!!!!!!!!!!!!!!!!!!!!!!

- 2) Evita la manipulación y trasiego de esqueletos humanos, sustituidos por los esqueletos de humanos aún vivos de las TCs, de todo tipo de edad, sexo y raza.
- 3) Permite al alumno familiarizarse con las nuevas técnicas de las imágenes digitales de alta precisión.
- 4) Introduce una notable mejora pedagógica --impartida mediante ordenador con software gratuito de libre distribución--, ya que prescinde del uso los laboratorios especializados salvo en la fase final (para una comprobación empírica).
- 5) Imparte la clase práctica desde la misma Aula de Teoría. Ello, a su vez, facilita la distribución de aulas y, en definitiva, un horario más amplio y flexible.

El dinero puede ser un elemento limitante como en cualquier otro método docente. Esta limitación se puede encontrar en la compra del software y de los ordenadores. No obstante hay softwares libres (Open-Free-Source) como es el caso de Osirix. Estos existen para todos los sistemas operativos y plataformas de manera que cada cual elige lo que más se ajusta a sus necesidades, en nuestro caso elegimos Osirix. En cuanto a la compra de ordenadores, si no se dispone de capital para ello, no es necesario que cada alumno tenga un ordenador para él solo. La clase puede realizarse hasta con un solo ordenador y las parejas de alumnos pueden ir pasando por él, realizando el trabajo que se les pide; mientras tanto los demás alumnos pueden estar observando en la pantalla el desarrollo del proceso lo que les permite aprender de los errores de los demás.

#### **8. REFERENCIAS BIBLIOGRÁFICAS**

- Alemán I, Botella MC, Ruiz L. 1997. Determinación del sexo en el esqueleto postcraneal. Estudio de una población mediterránea actual. Archivo Español de Morfololgía, 2: 7-17.
- Chen, Chi-Hua 2012. Hierarchical Genetic Organization of Human Cortical Surface Area. Science 335, 1634. DOI: 10.1126(science. 1215330.
- Clavero A. 2009. Dimorfismo sexual en *Homo sapiens*. Máster de Primatología. Universidad de Barcelona.

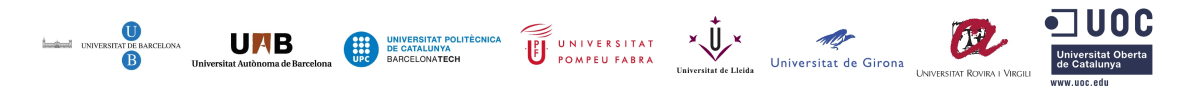

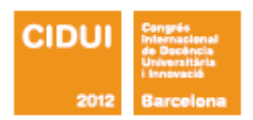

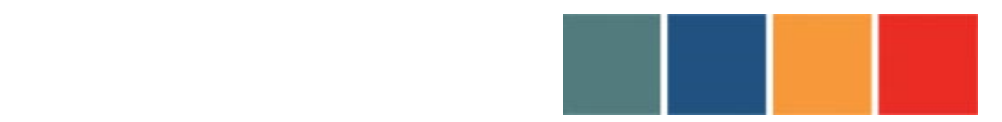

!!!!!!!!!!!!!!!!!!!!!!!!!!!!!!!!!!!!!!!!!!!!!!!!!!!!!!!!!!!!!!!!!!!!!!!!!!!!!!!!!!!!!!!!!

Clavero A, Trancho G, Turbón D. 2010. Dimorfismo sexual y evolución del fémur en homínidos. In: Galera V, Gutiérrez-Redomero E i Sánchez-Andrés A (eds.). Diversidad Humana y Antropología Aplicada. Gráficas Algorán.

- Clavero A, Trancho G, Turbón D. 2012. Variación y evolución en la epífisis proximal del fémur en hominoidea. In: Turbón D, Fañanás L, Rissech C, Araceli R (eds). Biodiversidad Humana y Evolución. Barcelona (In press).
- Crespo C, Juan A, Sellés L, Rissech C, Turbón D. 2012. Dimorfismo sexual de la cintura pélvica a partir de imágenes 3D procedentes de tomografías computerizadas. In: Turbón D, Fañanás L, Rissech C, Araceli R (eds). Biodiversidad Humana y Evolución. Barcelona (In press).
- Dedouit F, Telmon N, Guilbeau-Frugier C, Gainza D, Otal Ph, Joffre F, Rougé D. 2007, Virtual Autopsy and Forensic Identification—Practical Application: A Report of One Case. Journal of Forensic Science, 52:960-964.
- García FJ, Lucendo J, Sevilla JM, Alemán I, Rissech C, Botella M y Turbón D. 2010. Nuevas tecnologías de imagen radiológica y su uso en antropología. In: Galera V, Gutiérrez-Redomero E i Sánchez-Andrés A (eds.). Diversidad Humana y Antropología Aplicada. Gráficas Algorán.
- López-Costas O, Rissech C, Trancho G y Turbón D. 2012. Postnatal growth of the tibia. Implications for age and sex estimation. Forensic Science International, 214:207.e1- 207.e11.
- Martí-Sánchez Ch. 2011. Morfometría geométrica aplicada al estudio de la morfología comparada de las escápulas de primates humanos y no humanos. Máster de Biología Humana. Universidad de Barcelona. Barcelona.
- Pearson K. 1899. Mathematical contributions to the Theory of evolution. V. On the reconstruction of the stature of prehistoric races. Phil. Trans. R. Soc. 192:169-244.
- Pujol A, Rissech C, Prida D, Turbón D. 2011. Estudio bioantropológico del conjunto funerario de época tardorromana Carrer Ample 1 de Barcelona. Revista Española de Antropología Física, 32:1-19.
- Pujol A, Rissech C, Ventura J, Turbón D. 2010. Shape variation of the male femur during postnatal growth. Proceedings of 17th Congress of the European Anthropological Association. Poznan, Polonia

**UNB** 

SECRETARIA TÉ CNICA VII CIDUI ISBN 978 - 8 4 - 695 - 4073 - 2

UNIVERSITAT POLITICNICA<br>
DE CATALUNYA<br>
BARCELONATECH COMPEDIATION POMPEU FABRA Universitate Lidia Universitat de Girona UNIVERSITAT ROURAL VI

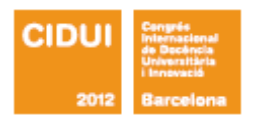

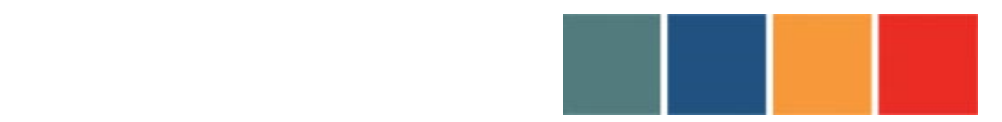

!!!!!!!!!!!!!!!!!!!!!!!!!!!!!!!!!!!!!!!!!!!!!!!!!!!!!!!!!!!!!!!!!!!!!!!!!!!!!!!!!!!!!!!!!

- Pujol A, Rissech C, Ventura J, Turbón D. 2012. Morfometría geométrica aplicada al crecimiento del fémur femenino. In: Turbón D, Fañanás L, Rissech C, Araceli R (eds). Biodiversidad Humana y Evolución. Barcelona (In press).
- Rissech C, López-Costas O, Turbón D. 2012. Humeral development from the neonatal period to skeletal maturity - application in age and sex assessment. International Journal of Legal Medicine (in press).
- Rissech C, Wilson J, Winburn A, Steadman D, Turbón D. 2012. A comparison of three established age estimation methods on an adult Spanish sample. International Journal of Legal Medicine, 126:145-155.
- Soon Kwak, Yong-Woo Ahn, Chang-Zhu Jin, Jie Zhao, Hong-Jin Sui and Seung-Ho Han. 2008. Determination of Sex for the 12th Thoracic Vertebra by Morphometry of Three-dimensional Reconstructed Vertebral Models. Jourlal of Forensic Sciences, 53:620-625.
- Thali MJ, Yen K, Schweitzer W, Vock P, Boesch C, Ozdoba C, et al. 2003. Virtopsy, a new imaging horizon in forensic pathology: virtual autopsy by postmortem multisclice computed tomography (MSCT) and magnetic resonance imaging (MRI) – a feasibility study. Journal of Forensic Science,48:386–403.
- Turbón D, Clavero A y Trancho G. 2010. Dimorfismo sexual y evolución del fémur en homínidos. In: Galera V, Gutiérrez-Redomero E i Sánchez-Andrés A (eds.). Diversidad Humana y Antropología Aplicada. Gráficas Algorán.
- Wedeen, Van J et al. 2012. The Geometryc Structure of the Brain Fiber Pataways. Science 335, 1628; DOI: 10.1126/science. 1215280.
- Zilles K, Amunts K. 2012 Segregation and Wiring in the Brain. Science, 1582 DOI 10.1126/science. 1221366.

#### TABLAS

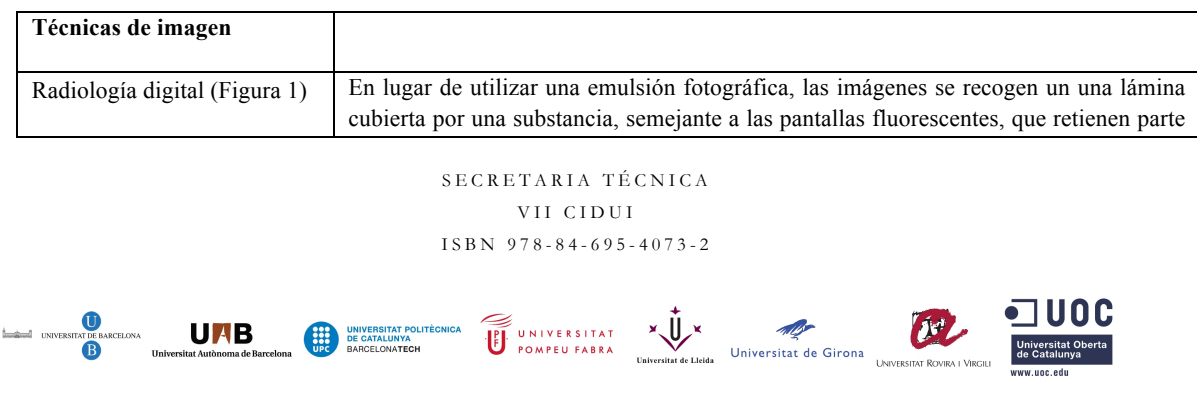

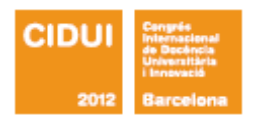

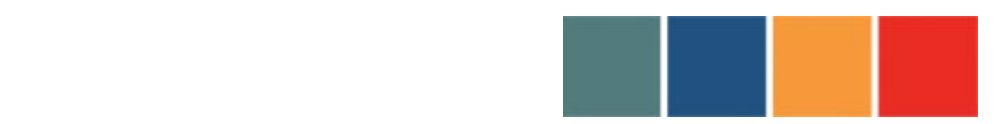

!!!!!!!!!!!!!!!!!!!!!!!!!!!!!!!!!!!!!!!!!!!!!!!!!!!!!!!!!!!!!!!!!!!!!!!!!!!!!!!!!!!!!!!!!

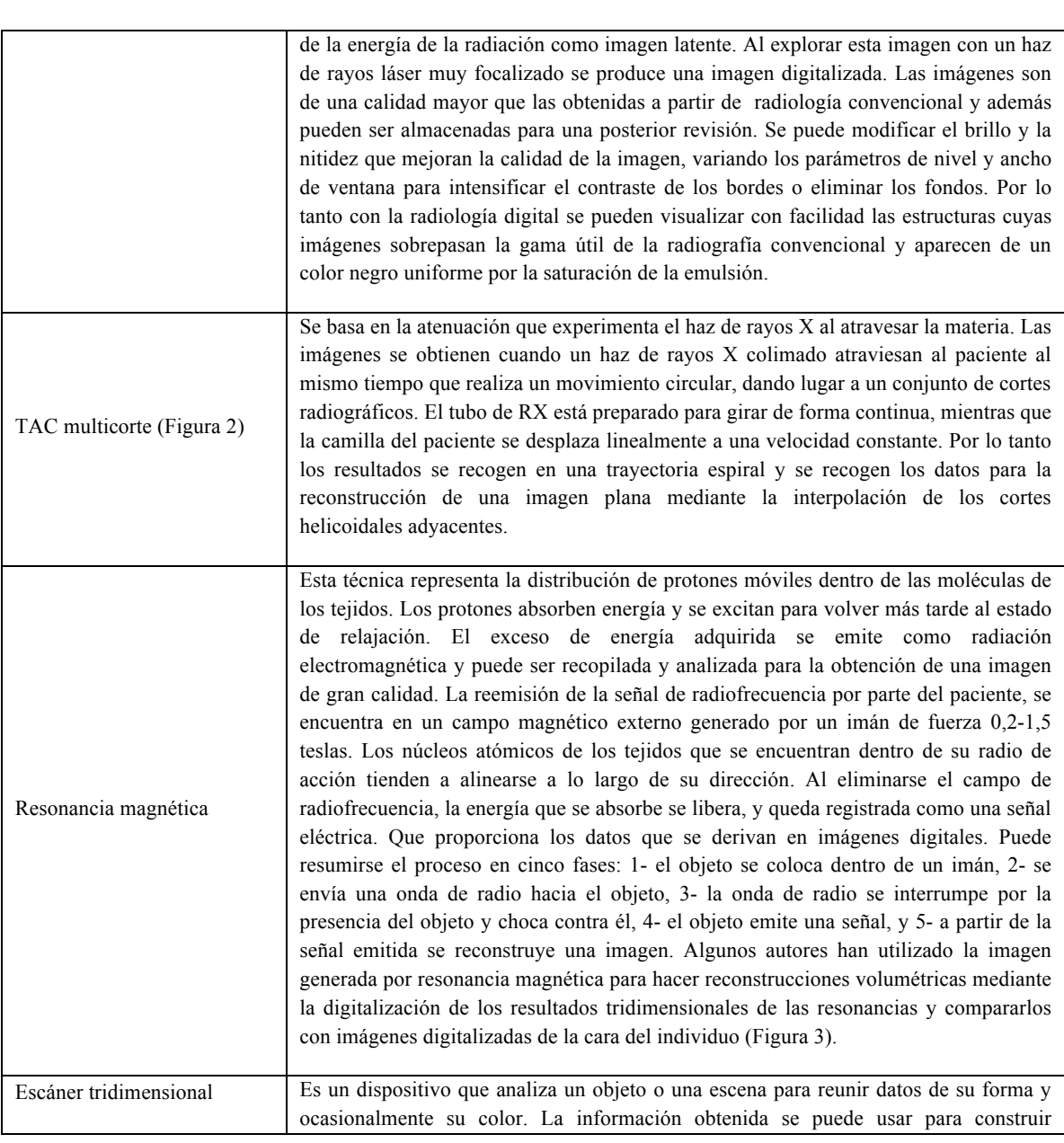

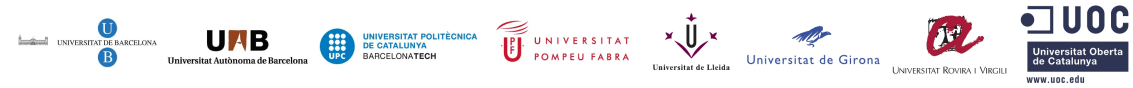

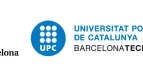

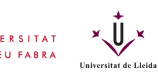

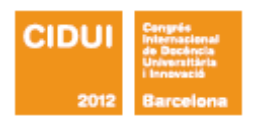

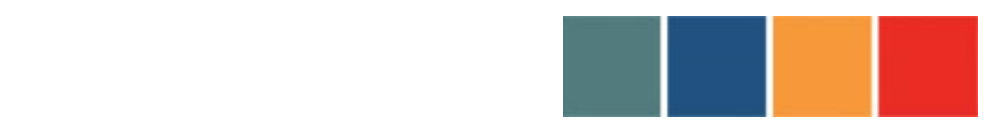

!!!!!!!!!!!!!!!!!!!!!!!!!!!!!!!!!!!!!!!!!!!!!!!!!!!!!!!!!!!!!!!!!!!!!!!!!!!!!!!!!!!!!!!!!

modelos digitales tridimensionales que se utilizan en una amplia variedad de aplicaciones. Se basa para la obtención de imágenes en un haz de luz laser como elemento activo. Este recorre el objeto o la escena, para posteriormente ser recogido por un receptor tras chocar con la imagen escaneada. En la actualidad este tipo de escáneres se están utilizando en medicina para la reconstrucción de prótesis. Aunque en un principio, y debido a su gran precisión y calidad de detalle, estaban diseñados para el diseño, creación y modificación de piezas de ingeniería.

**Tabla 1:** descripción de las técnicas de imagen más importantes.

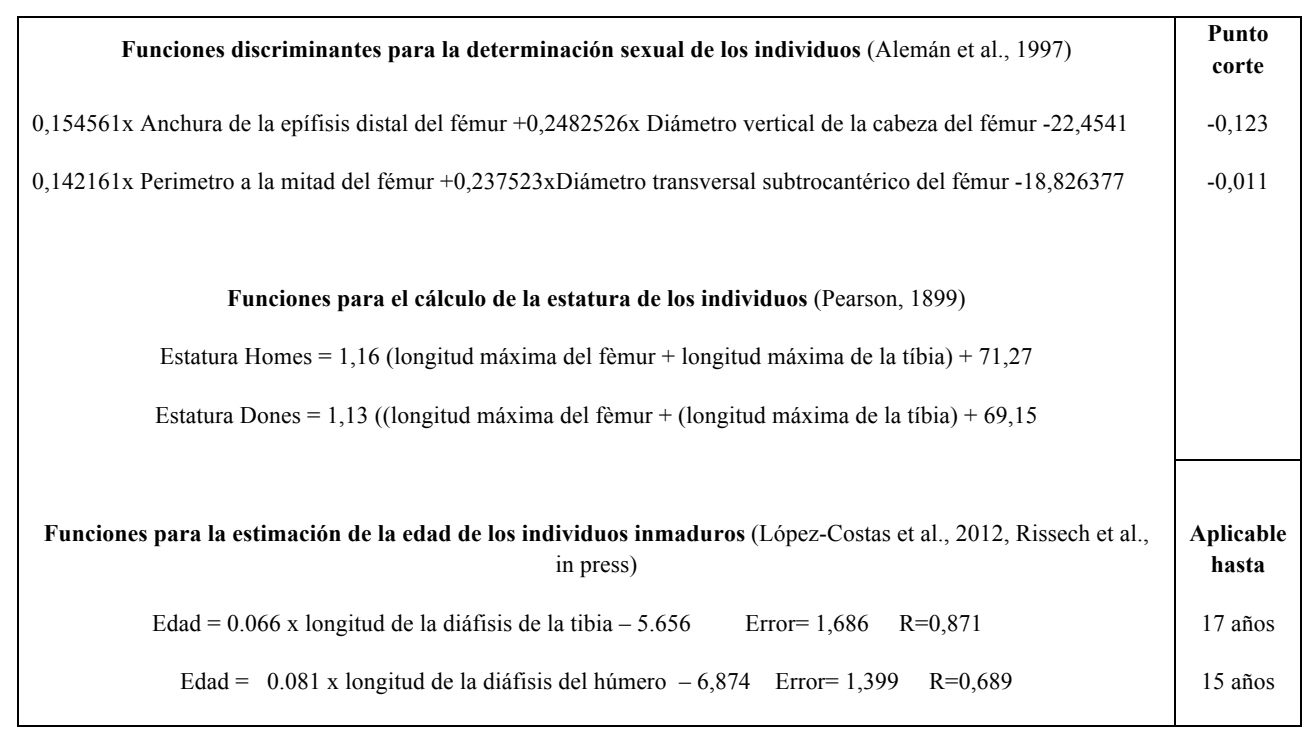

SECRETARIA TÉ CNICA VII CIDIII ISBN 978 - 8 4 - 695 - 4073 - 2

**UNB** 

POMPEU FABRA Diniversitat de Girona Universitat de Girona (NY)

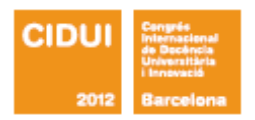

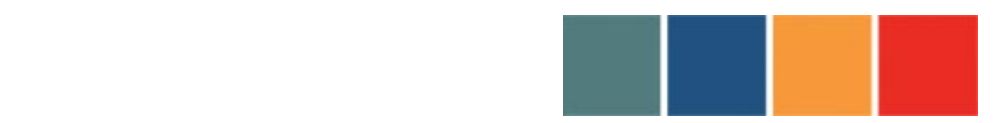

!!!!!!!!!!!!!!!!!!!!!!!!!!!!!!!!!!!!!!!!!!!!!!!!!!!!!!!!!!!!!!!!!!!!!!!!!!!!!!!!!!!!!!!!!

**Tabla 2:** Ejemplo de las algunas de las funciones discriminantes para la determinación sexual, de algunas de las funciones para el cálculo de la estatura, y de algunas funciones para la estimación de la edad de individuos inmaduros utilizadas durante los ejercicios prácticos realizados con los alumnos. Si durante la aplicación de las funciones discriminantes del sexo se obtiene un valor mayor al punto de corte indica que el individuo en cuestión es un hombre, si son inferiores es una mujer. Las demás funciones dan un valor que corresponde a la estatura probable en cm y la edad probable en años.

![](_page_16_Figure_4.jpeg)

SECRETARIA TÉ CNICA VII CIDUI ISBN 978 - 8 4 - 695 - 4073 - 2

![](_page_16_Figure_6.jpeg)

![](_page_17_Picture_0.jpeg)

![](_page_17_Picture_1.jpeg)

!!!!!!!!!!!!!!!!!!!!!!!!!!!!!!!!!!!!!!!!!!!!!!!!!!!!!!!!!!!!!!!!!!!!!!!!!!!!!!!!!!!!!!!!!

**Edad**!=!**7,742)años**

Tabla 3: Ilustración con un ejemplo de cómo aplicar las formulas de estimación de la edad de individuos subadultos. Supongamos que tenemos un individuo con una longitud de la diáfisis de la tibia de 203 mm. Esta medida se sustituye en la fórmula adecuada como indica la ilustración dándonos un valor de 7,742 años. Si es necesario se puede añadir el intervalo de confianza del 95%, teniendo en cuenta el error estándar, esto da 7,742±1,656 años.

**FIGURAS**

![](_page_17_Picture_7.jpeg)

![](_page_18_Picture_0.jpeg)

![](_page_18_Picture_1.jpeg)

!!!!!!!!!!!!!!!!!!!!!!!!!!!!!!!!!!!!!!!!!!!!!!!!!!!!!!!!!!!!!!!!!!!!!!!!!!!!!!!!!!!!!!!!!

![](_page_18_Picture_3.jpeg)

**Figura 1:** Telemetría (tipo de radiología digital) de las extremidades inferiores. La fue introducida en la radiología clínica en la última década del siglo XX y el mecanismo básico consiste en la adquisición de la imagen empleando un detector radiológico con una placa de fósforo foto-estimulable y un lector que procesa la información para gravarla en un ordenador

![](_page_18_Picture_5.jpeg)

![](_page_19_Picture_0.jpeg)

![](_page_19_Picture_1.jpeg)

!!!!!!!!!!!!!!!!!!!!!!!!!!!!!!!!!!!!!!!!!!!!!!!!!!!!!!!!!!!!!!!!!!!!!!!!!!!!!!!!!!!!!!!!!

![](_page_19_Picture_3.jpeg)

**Figura 2:** Imagen tridimensional del tronco obtenida a partir de los datos de una tomografía computarizada. En esta imagen para visualizar mejor el esqueleto se han extraído la mayoría de tejidos blandos.

![](_page_19_Picture_5.jpeg)

![](_page_20_Picture_0.jpeg)

![](_page_20_Picture_1.jpeg)

!!!!!!!!!!!!!!!!!!!!!!!!!!!!!!!!!!!!!!!!!!!!!!!!!!!!!!!!!!!!!!!!!!!!!!!!!!!!!!!!!!!!!!!!!

![](_page_20_Picture_3.jpeg)

**UNB** 

**Figura 3**: *Conectoma*. Basado en la resonancia magnética, *Diffusion Tensor Imaging DTI* es una técnica de neuroimagen que permite ver el sentido de las fibras de axones de la **materia blanca** cerebral permitiendo así la producción de un mapa de conexiones o Conectoma. La materia blanca está compuesta por fibras de millones de axones que conectan las distintas partes del cerebro. Siguiendo estas fibras podemos saber cual es el mapa de conexiones, llamado Conectoma (véanse Chen 2012; Wedeen 2012; Zilles y Amunts 2012).

> SECRETARIA TÉ CNICA VII CIDUI ISBN 978 - 8 4 - 695 - 4073 - 2

> > UNIVERSITAT X

Universitat de Girona